**ADRSTRTYPE** CLIENT [CLNT (3)] COUNTRY [CHAR (3)] STRTYPEAB [CHAR (2)]

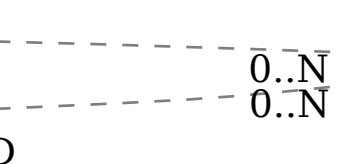

**ADRREGGRP**

CLIENT [CLNT (3)] REGIOGROUP [CHAR (8)]

SAP ABAP table JBIBP\_BUS\_EI\_STRUC\_ADDRESS {Ext. Interface: Structure ADDRESS}

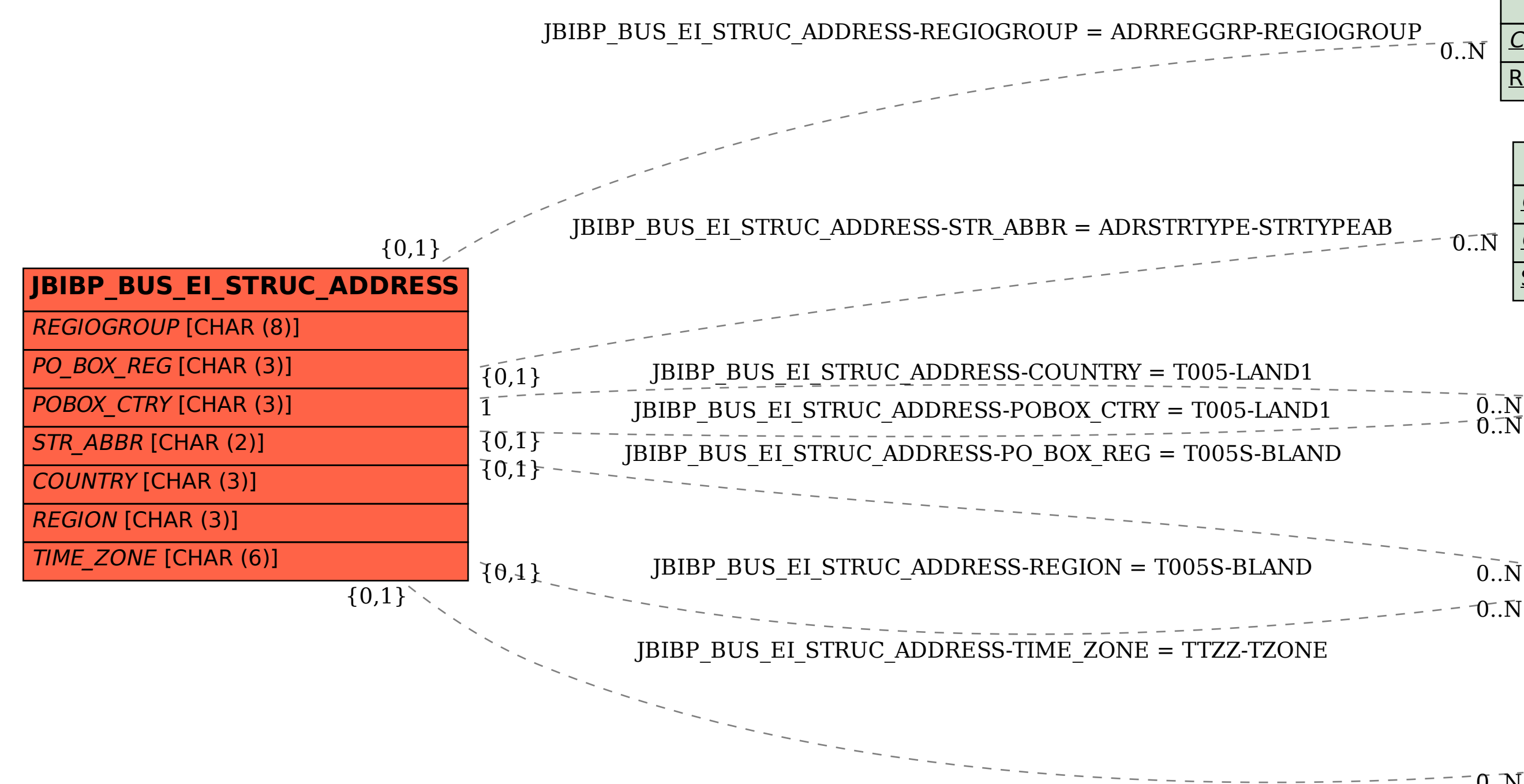

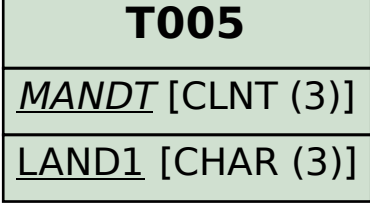

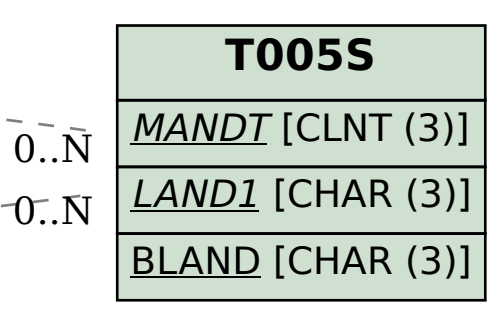

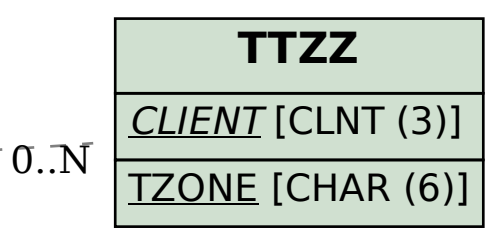